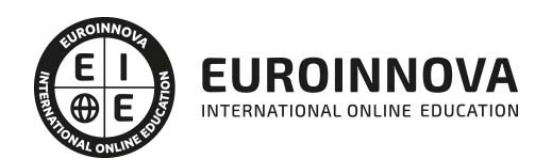

Máster en Secretariado Médico de Alta Dirección + Titulación Universitaria

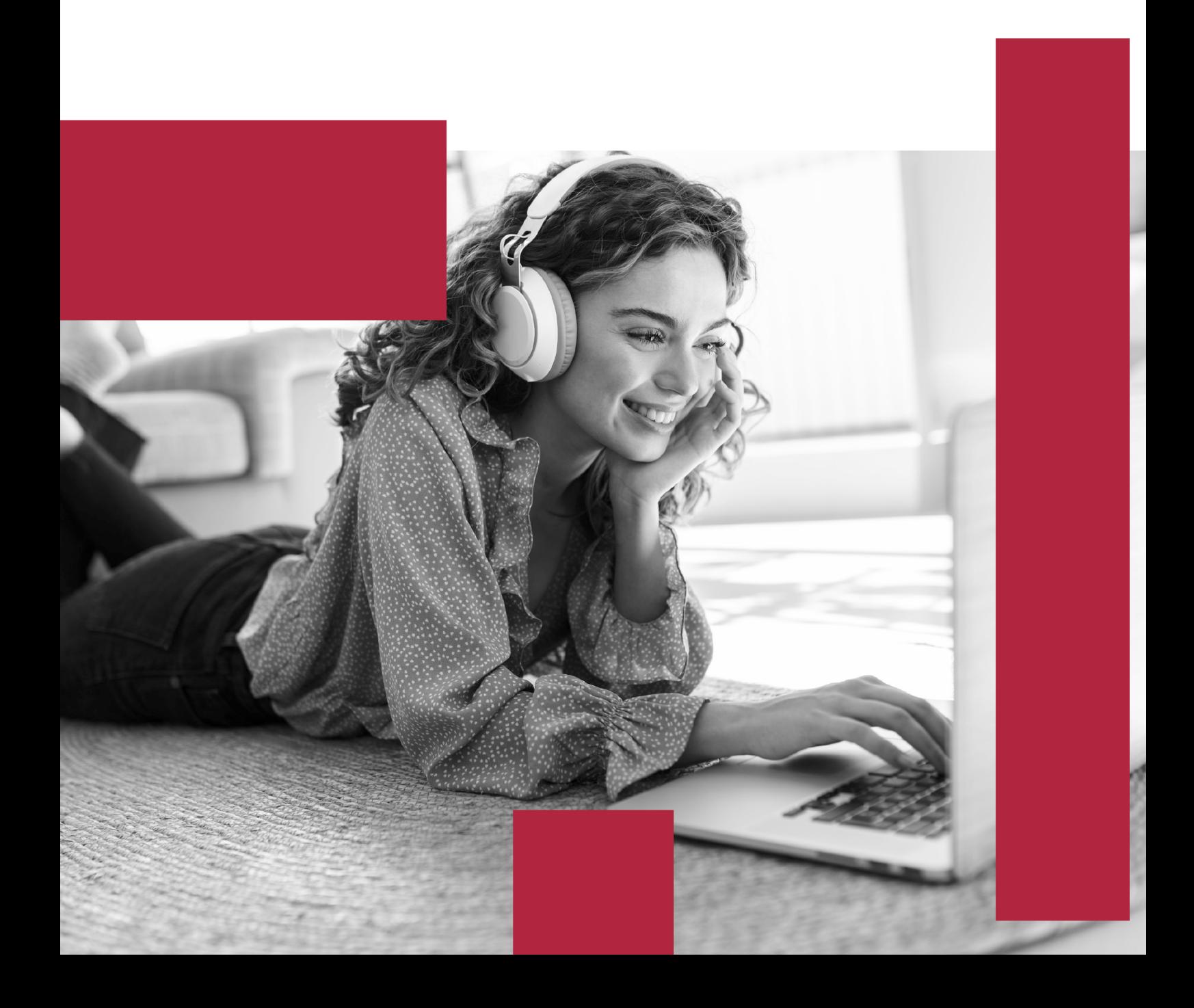

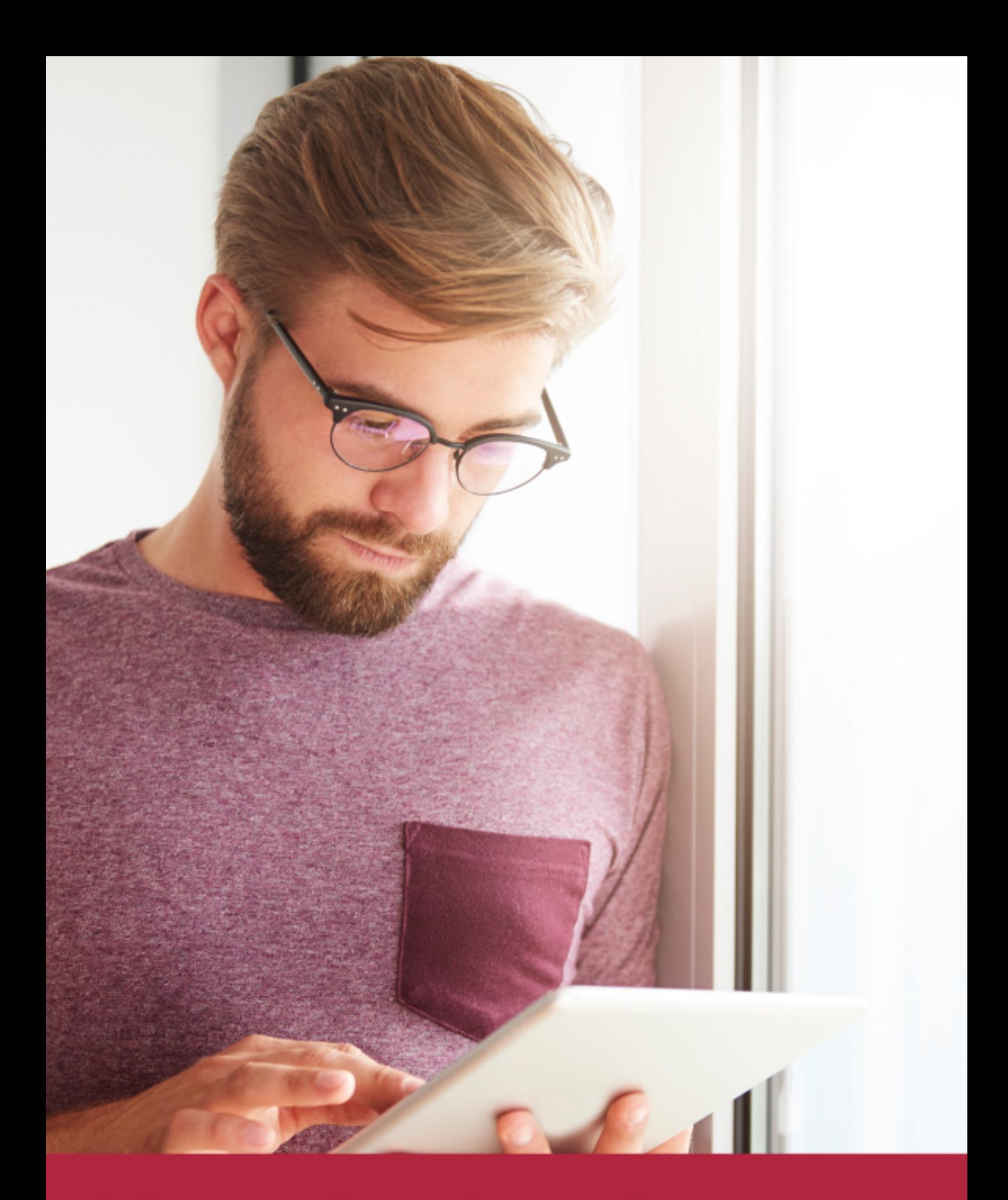

Elige aprender en la escuela líder en formación online

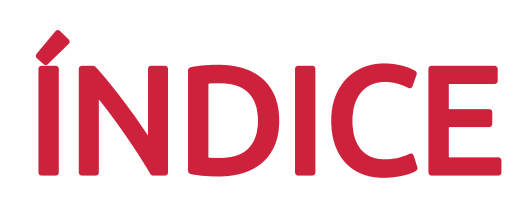

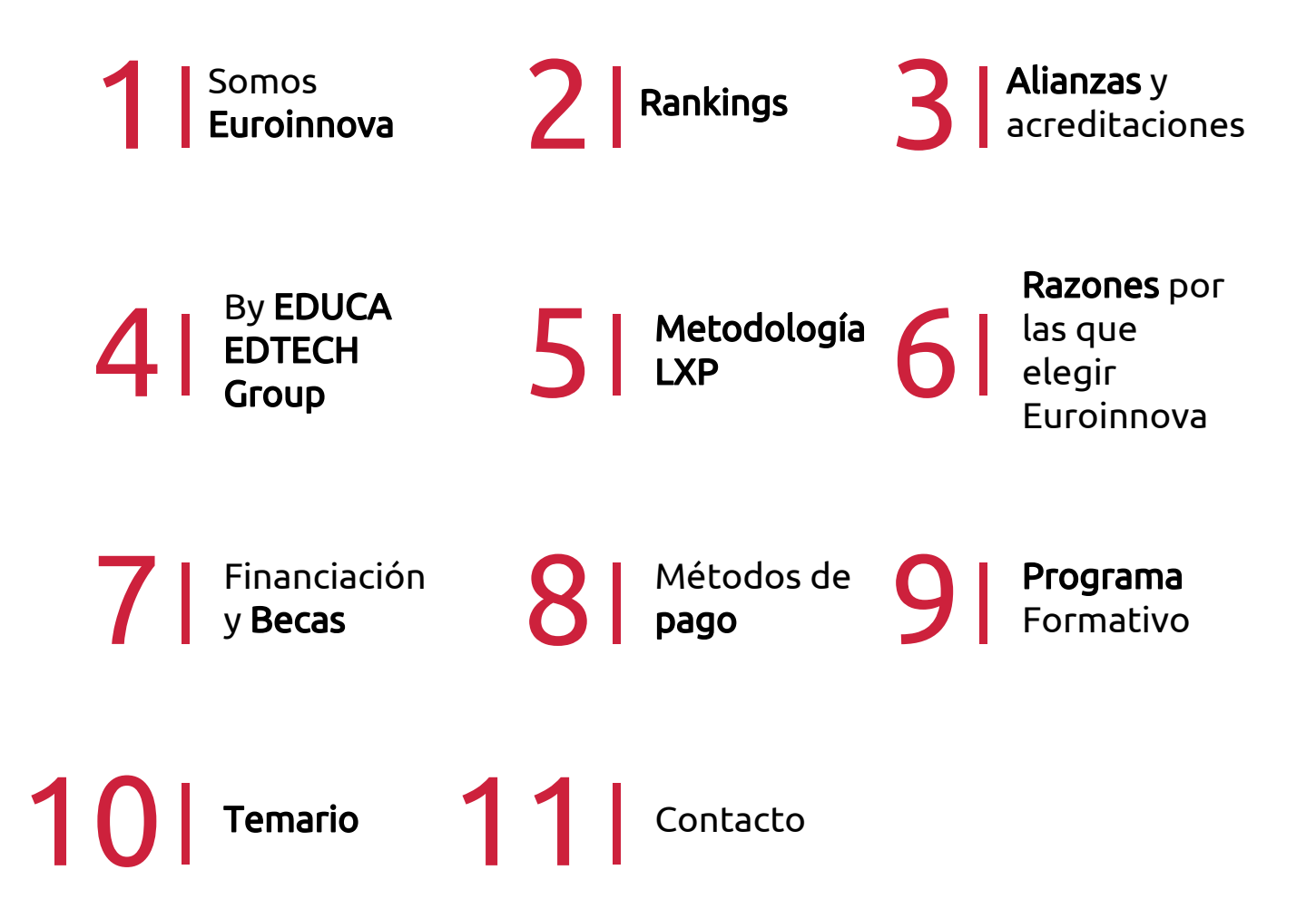

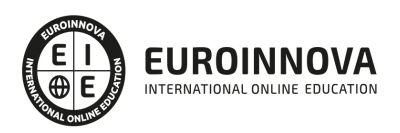

## SOMOS EUROINNOVA

Euroinnova International Online Education inicia su actividad hace más de 20 años. Con la premisa de revolucionar el sector de la educación online, esta escuela de formación crece con el objetivo de dar la oportunidad a sus estudiandes de experimentar un crecimiento personal y profesional con formación eminetemente práctica.

Nuestra visión es ser una institución educativa online reconocida en territorio nacional e internacional por ofrecer una educación competente y acorde con la realidad profesional en busca del reciclaje profesional. Abogamos por el aprendizaje significativo para la vida real como pilar de nuestra metodología, estrategia que pretende que los nuevos conocimientos se incorporen de forma sustantiva en la estructura cognitiva de los estudiantes.

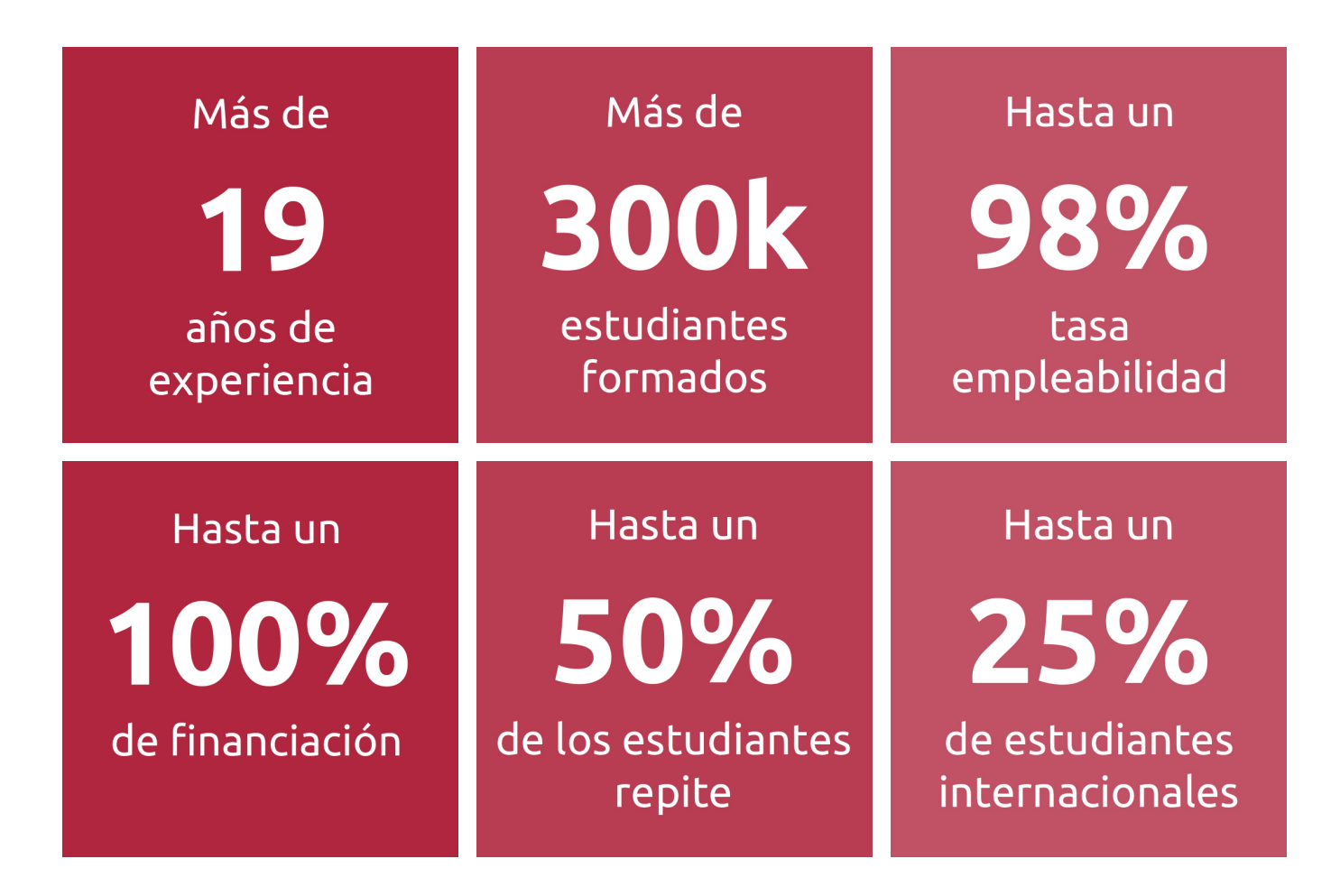

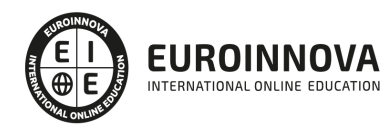

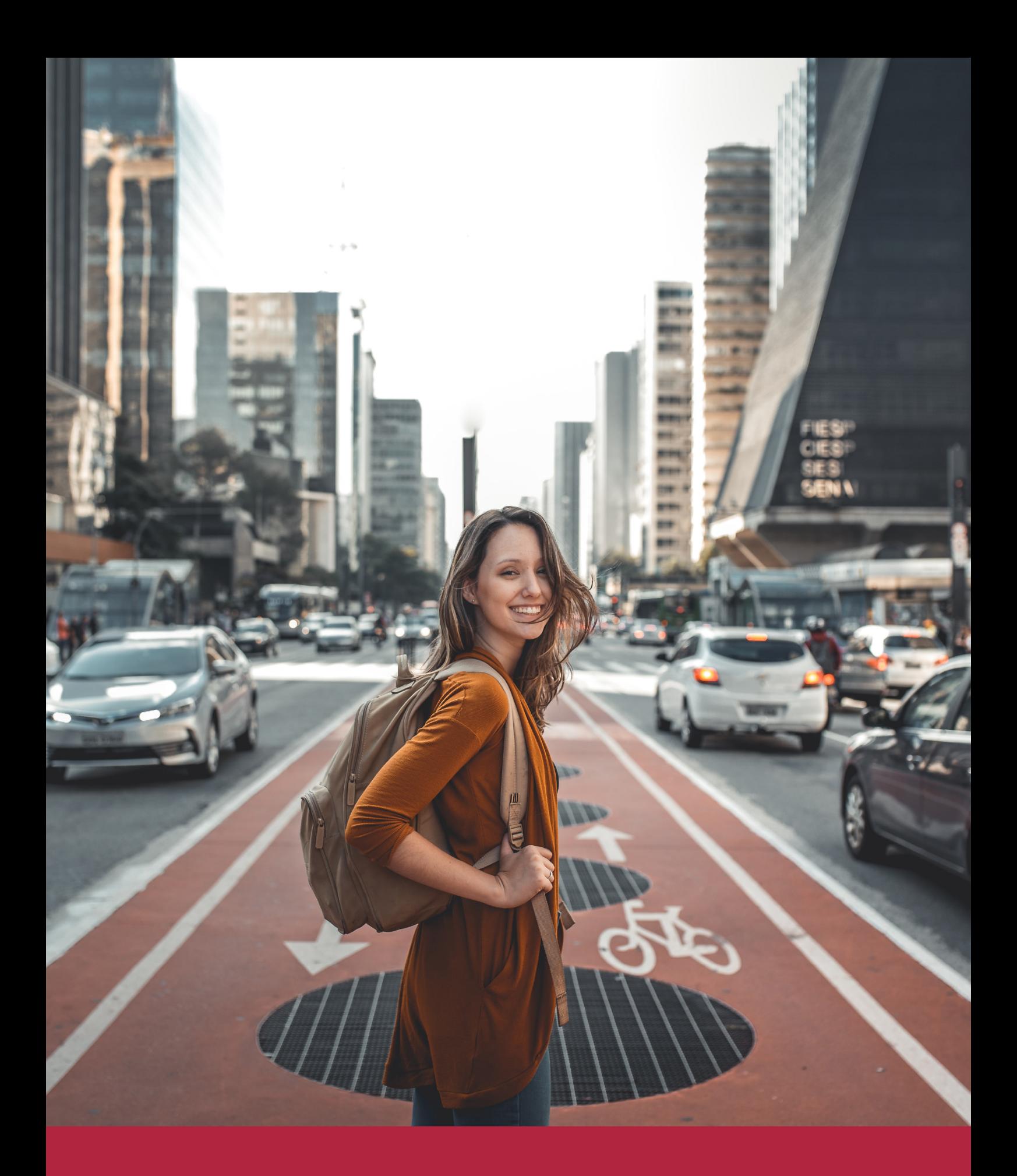

Desde donde quieras y como quieras, Elige Euroinnova

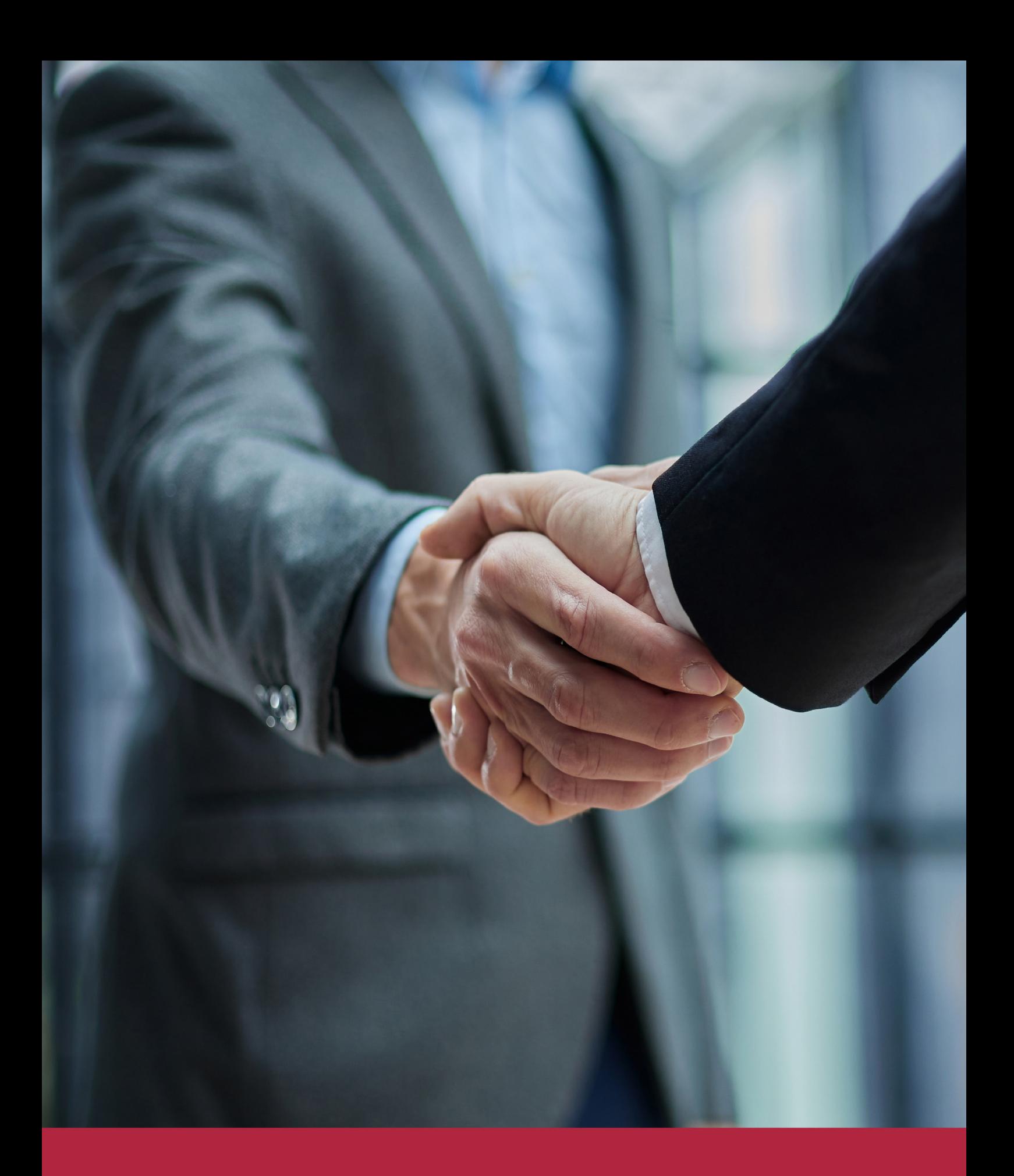

QS, sello de excelencia académica Euroinnova: 5 estrellas en educación online

## RANKINGS DE EUROINNOVA

Euroinnova International Online Education ha conseguido el reconocimiento de diferentes rankings a nivel nacional e internacional, gracias por su apuesta de democratizar la educación y apostar por la innovación educativa para lograr la excelencia.

Para la elaboración de estos rankings, se emplean indicadores como la reputación online y offline, la calidad de la institución, la responsabilidad social, la innovación educativa o el perfil de los profesionales.

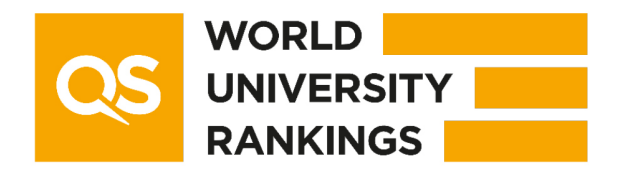

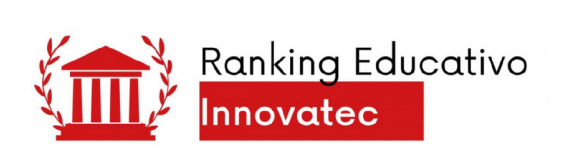

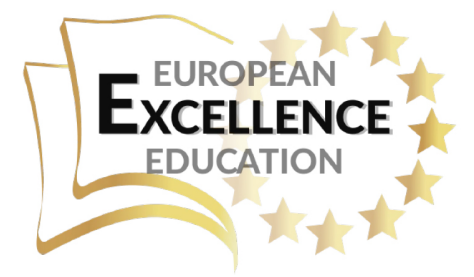

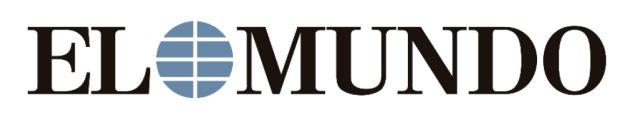

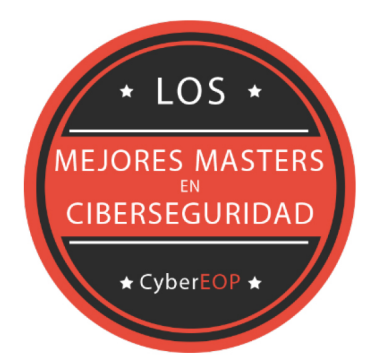

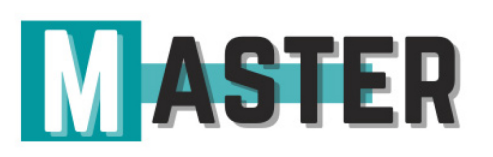

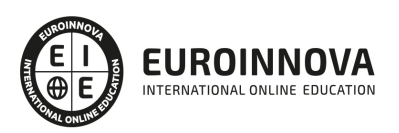

## ALIANZAS Y ACREDITACIONES

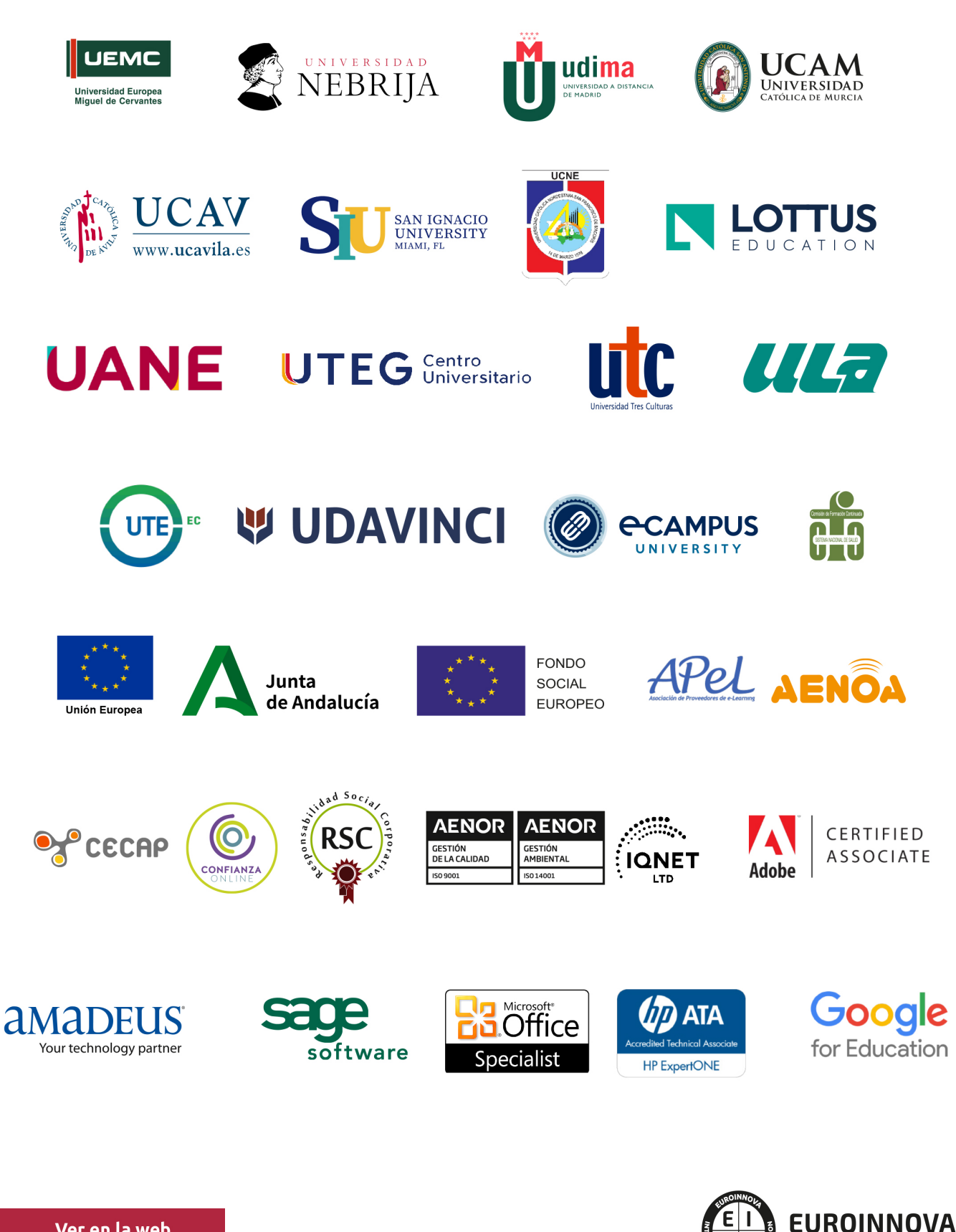

INTERNATIONAL ONLINE EDUCATION

## BY EDUCA EDTECH

Euroinnova es una marca avalada por EDUCA EDTECH Group , que está compuesto por un conjunto de experimentadas y reconocidas instituciones educativas de formación online. Todas las entidades que lo forman comparten la misión de democratizar el acceso a la educación y apuestan por la transferencia de conocimiento, por el desarrollo tecnológico y por la investigación

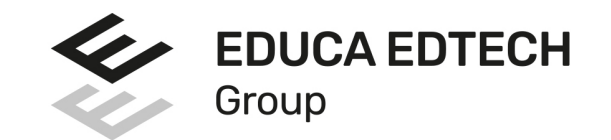

#### **ONLINE EDUCATION**

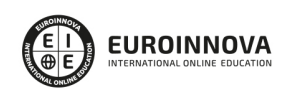

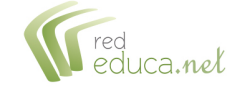

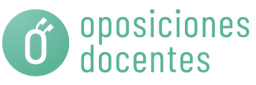

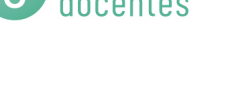

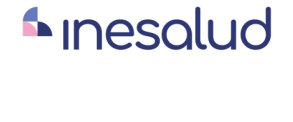

**Inesem** 

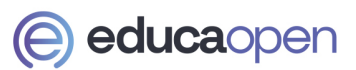

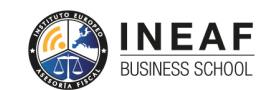

```
EDU
SPORT
```
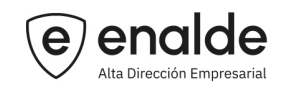

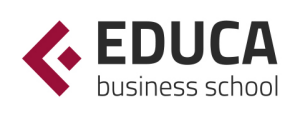

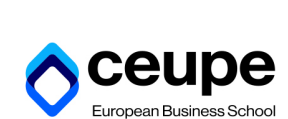

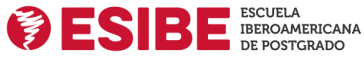

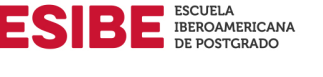

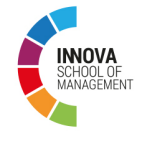

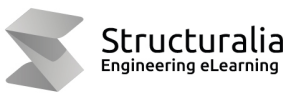

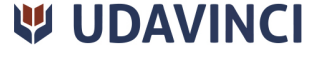

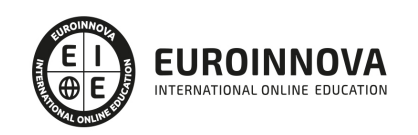

## **METODOLOGÍA LXP**

La metodología **EDUCA LXP** permite una experiencia mejorada de aprendizaje integrando la Al en los procesos de e-learning, a través de modelos predictivos altamente personalizados, derivados del estudio de necesidades detectadas en la interacción del alumnado con sus entornos virtuales.

EDUCA LXP es fruto de la Transferencia de Resultados de Investigación de varios proyectos multidisciplinares de I+D+i, con participación de distintas Universidades Internacionales que apuestan por la transferencia de conocimientos, desarrollo tecnológico e investigación.

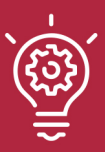

#### 1. Flexibilidad

Aprendizaje 100% online y flexible, que permite al alumnado estudiar donde, cuando y como quiera.

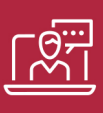

#### 2. Accesibilidad

Cercanía y comprensión. Democratizando el acceso a la educación trabajando para que todas las personas tengan la oportunidad de seguir formándose.

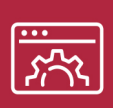

#### 3. Personalización

Itinerarios formativos individualizados y adaptados a las necesidades de cada estudiante.

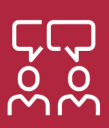

#### 4. Acompañamiento / Seguimiento docente

Orientación académica por parte de un equipo docente especialista en su área de conocimiento, que aboga por la calidad educativa adaptando los procesos a las necesidades del mercado laboral.

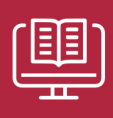

#### 5. Innovación

Desarrollos tecnológicos en permanente evolución impulsados por la AI mediante Learning Experience Platform.

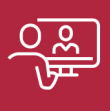

#### 6. Excelencia educativa

Enfoque didáctico orientado al trabajo por competencias, que favorece un aprendizaje práctico y significativo, garantizando el desarrollo profesional.

# Programas PROPIOS UNIVERSITARIOS **OFICIALES**

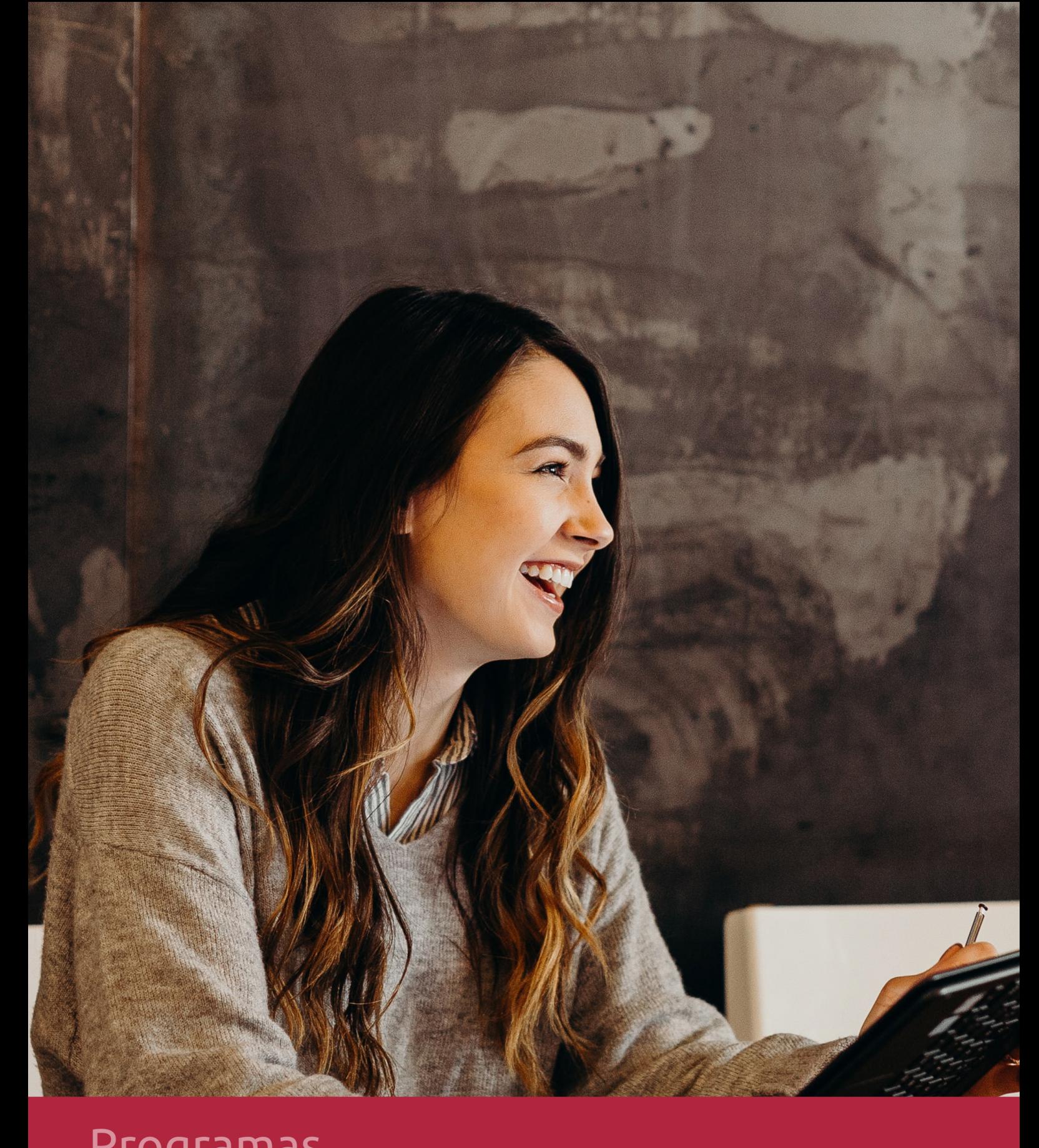

## **RAZONES POR LAS QUE ELEGIR EUROINNOVA**

## 1. Nuestra Experiencia

- √ Más de 18 años de experiencia.
- √ Más de 300.000 alumnos ya se han formado en nuestras aulas virtuales
- $\checkmark$  Alumnos de los 5 continentes.
- $\checkmark$  25% de alumnos internacionales.
- $\checkmark$  97% de satisfacción
- $\checkmark$  100% lo recomiendan.
- $\checkmark$  Más de la mitad ha vuelto a estudiar en Euroinnova.

## 2. Nuestro Equipo

En la actualidad, Euroinnova cuenta con un equipo humano formado por más 400 profesionales. Nuestro personal se encuentra sólidamente enmarcado en una estructura que facilita la mayor calidad en la atención al alumnado.

## 3. Nuestra Metodología

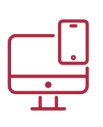

### **100% ONLINE**

Estudia cuando y desde donde quieras. Accede al campus virtual desde cualquier dispositivo.

**EQUIPO DOCENTE** 

Euroinnova cuenta con un equipo de

experiencia de alta calidad educativa.

profesionales que harán de tu estudio una

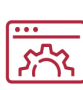

#### **APRENDIZAJE**

Pretendemos que los nuevos conocimientos se incorporen de forma sustantiva en la estructura cognitiva

## NO ESTARÁS SOLO

Acompañamiento por parte del equipo de tutorización durante toda tu experiencia como estudiante

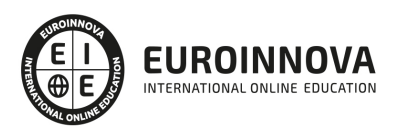

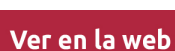

## 4. Calidad AENOR

- ✔ Somos Agencia de Colaboración Nº99000000169 autorizada por el Ministerio de Empleo y Seguridad Social.
- ✔ Se llevan a cabo auditorías externas anuales que garantizan la máxima calidad AENOR.
- √ Nuestros procesos de enseñanza están certificados por AENOR por la ISO 9001.

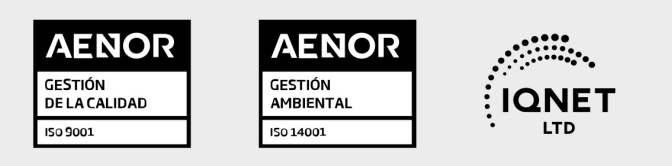

## 5. Confianza

Contamos con el sello de Confianza Online y colaboramos con la Universidades más prestigiosas, Administraciones Públicas y Empresas Software a nivel Nacional e Internacional.

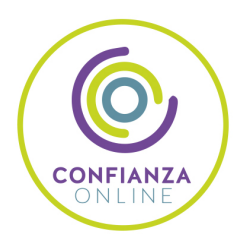

## 6. Somos distribuidores de formación

Como parte de su infraestructura y como muestra de su constante expansión Euroinnova incluye dentro de su organización una editorial y una imprenta digital industrial.

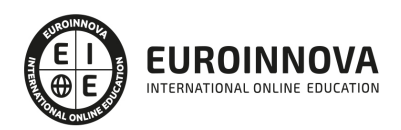

Financia tu cursos o máster y disfruta de las becas disponibles. ¡Contacta con nuestro equipo experto para saber cuál se adapta más a tu perfil!

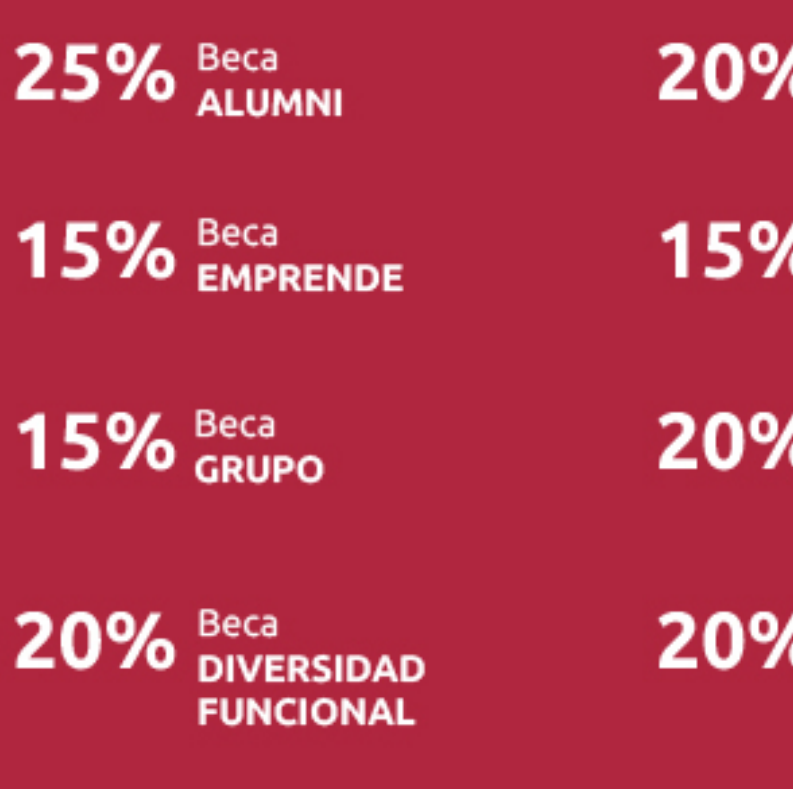

20% Beca DESEMPLEO

15% Beca RECOMIENDA

20% Beca **NUMEROSA** 

20% Beca PROFESIONALES, **SANITARIOS, COLEGIADOS/AS** 

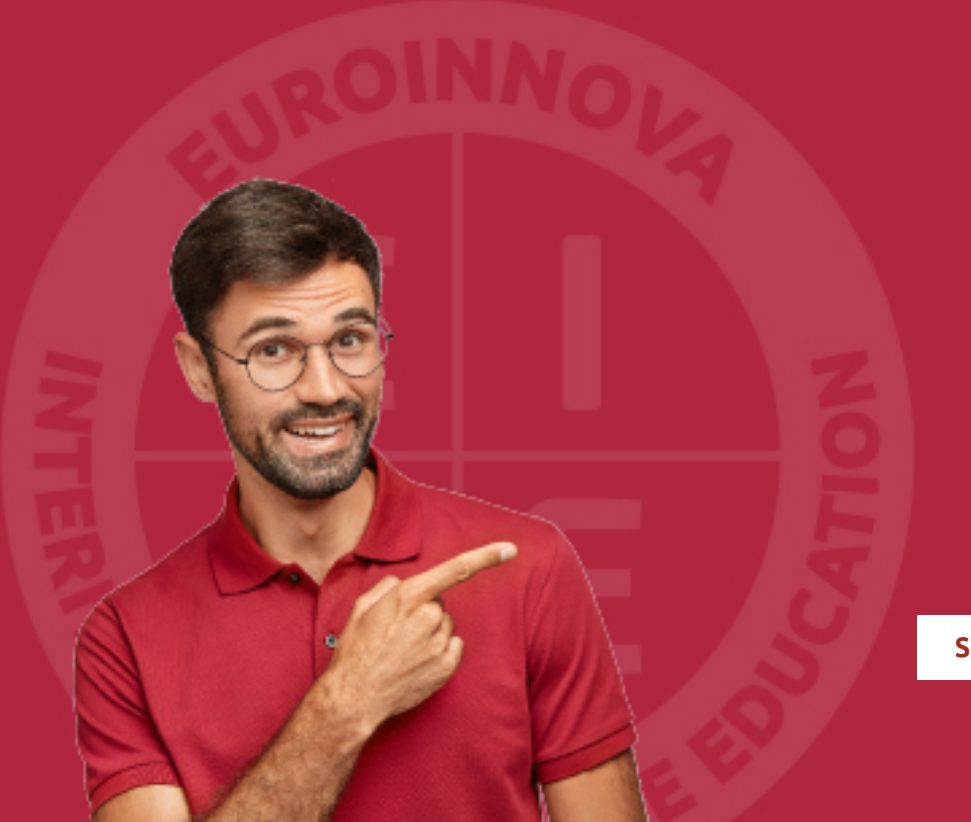

Solicitar información

## MÉTODOS DE PAGO

Con la Garantía de:

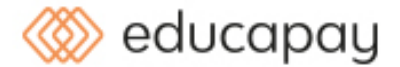

Fracciona el pago de tu curso en cómodos plazos y sin interéres de forma segura.

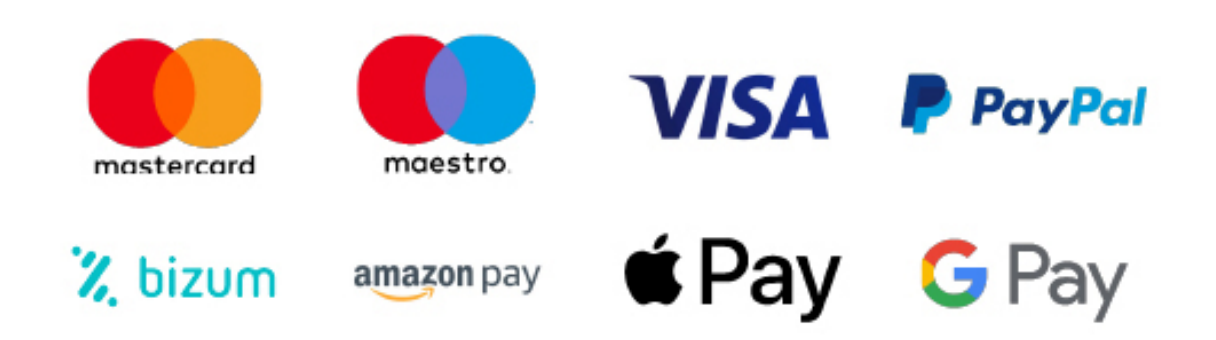

Nos adaptamos a todos los métodos de pago internacionales:

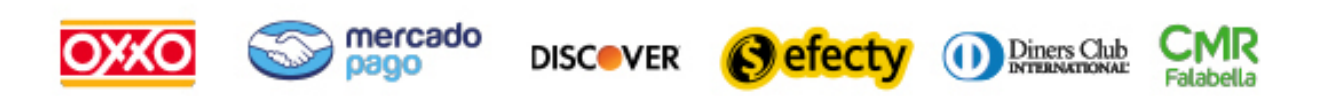

y muchos mas...

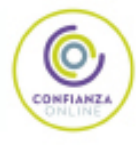

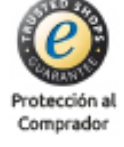

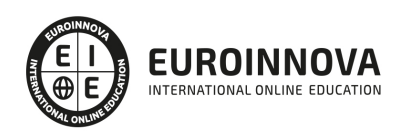

### Máster en Secretariado Médico de Alta Dirección + Titulación Universitaria

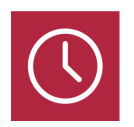

DURACIÓN 1500 horas

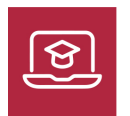

MODALIDAD **ONLINE** 

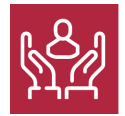

ACOMPAÑAMIENTO PERSONALIZADO

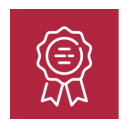

**CREDITOS** 6 ECTS

### Titulación

Doble Titulación: - Titulación deMaster en Secretariado Médico de Alta Dirección con 1500 horas expedida por EUROINNOVA INTERNATIONAL ONLINE EDUCATION, miembro de la AEEN (Asociación Española de Escuelas de Negocios) y reconocido con la excelencia académica en educación online por QS World University Rankings - Titulación Universitaria en Microsoft Word 2019 con 6 Créditos Universitarios ECTS.

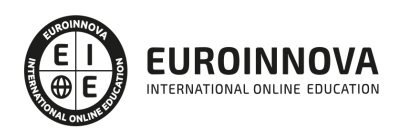

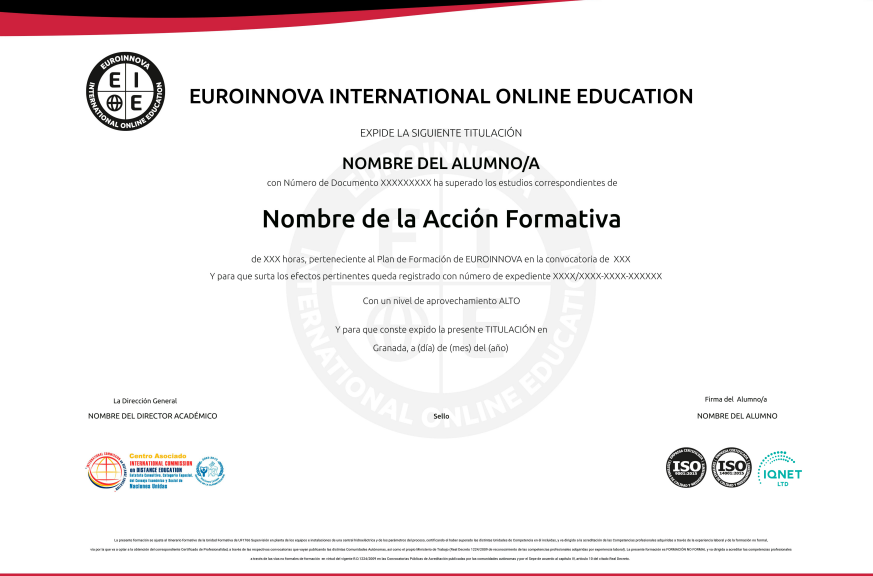

### Descripción

La salud representa hoy en día la preocupación mayor de la organización social de una nación, implica a colectivos de todos los niveles tales como "auxiliares, enfermeros, médicos, especialistas, hospitales, mutualidades, etc.", cuya obligación de asumir determinadas tareas requiere la asistencia de personal cualificado. La profesión del Secretariado Médico se perfila como una figura necesaria dentro del ámbito de las consultas médicas. Los avances en materia de nuevas tecnologías, así como los cambios de relación con los pacientes, exigen un perfil muy característico de habilidades comunicativas, de organización y gestión informática, así como conocimientos médicos imprescindibles para poder colaborar de forma eficiente con el personal médico. Con el Master en Secretariado Médico de Alta Dirección se ofrece una formación especializada en este ámbito.

### **Objetivos**

- Profundizar en la Organización del ámbito de la salud.
- Estudiar los aspectos administrativos y organizativos imprescindibles para el ejercicio de la profesión.
- Gestionar correctamente la Documentación Sanitaria.
- Dotar al alumno de las estrategias y habilidades personales imprescindibles para la debida atención al paciente.
- Definir las técnicas de organización del tiempo para convertirse en un trabajador eficaz.
- Conocer cómo es tratada la información y enviada dentro y fuera de la empresa gracias a la comunicación que se establece en la misma.
- Contextualizar la utilización de una adecuada y eficaz comunicación oral dentro del ámbito empresarial.
- Desarrollar las habilidades necesarias para gestionar documentos de texto (Word 2013) de

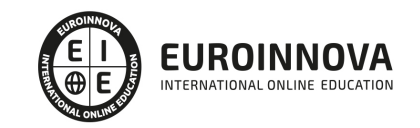

manera que resuelvan los problemas complejos que pudieran surgir, además de conocer herramientas avanzadas que supongan un ahorro de tiempo en el trabajo diario.

- Manejar los datos de una hoja de cálculo.
- Aprender a realizar las operaciones más básicas de Excel.
- Familiarizar al alumno con el uso de Power Point 2013. Instalación y Entorno de Trabajo
- Manejar la interfaz Access 2013.
- Identificar los componentes del equipamiento del sistema de archivos –equipos informáticos, sistemas operativos, redes, elementos y contenedores de archivo.
- Utilizar las prestaciones de los sistemas operativos y de archivo de uso habitual en el ámbito organizacional, creando y manteniendo una estructura organizada y útil a los objetivos de archivo planteados consiguiéndose su optimización.
- Aplicar las técnicas de registro y archivo de la información, pública y/o privada, que faciliten el acceso, la seguridad y la confidencialidad de la documentación en soporte papel.
- Ejecutar los procedimientos que garanticen la integridad, seguridad, disponibilidad y confidencialidad de la información.
- Gestionar adecuadamente el proceso de recepción de fondos bibliográficos teniendo en cuenta la tipología de los mismos, comprobando su estado físico y cursando las posibles reclamaciones.
- Cumplimentar adecuadamente los datos de identificación y catalogación de los fondos bibliográficos.

## A quién va dirigido

El presente Master de Secretariado Médico de Alta Dirección va dirigido a aquellas personas que deseen desarrollar su actividad laboral en una consulta, clínica, hospital, gabinete o cualquier otra dependencia relacionada con la salud y a profesionales de Secretariado Médico que deseen actualizar sus conocimientos o asumir nuevas responsabilidades y acceder así a una mejora laboral.

### Para qué te prepara

Este Master en Secretariado Médico de Alta Dirección tiene como finalidad formar profesionales con un perfil polivalente, que dominen conocimientos sanitarios, así como los instrumentos de gestión administrativa especializada. Asimismo que sea capaz de gestionar el tiempo de manera eficaz, gestionar los archivos y llevar a cabo los procedimientos de tratamiento de la información.

### Salidas laborales

Gestión administrativa en centros médicos o en el área médica de empresas sanitarias; consultas privadas de las diferentes especialidades médicas; servicios de atención comunitaria (mutuas, centros o residencias), laboratorios médicos.

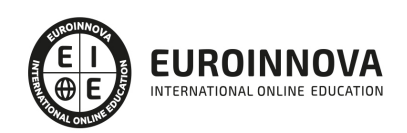

## TEMARIO

#### PARTE 1. SECRETARIADO MÉDICO

MODULO 1. INTRODUCCIÓN AL ÁMBITO SANITARIO

#### UNIDAD DIDÁCTICA 1. LEGISLACIÓN SANITARIA

- 1. Introducción al Derecho Sanitario
- 2. El Marco Jurídico de la Sanidad
- 3. Competencias Sanitarias por comunidades

#### UNIDAD DIDÁCTICA 2. LA ORGANIZACIÓN DEL SISTEMA SANITARIO: SISTEMAS Y SERVICIOS

- 1. Introducción a los sistemas sanitarios
- 2. Clasificación de los sistemas sanitarios
- 3. Los Servicios Sanitarios
- 4. Los profesionales sanitarios
- 5. El Sistema Nacional de Salud

MODULO 2. ORGANIZACIÓN DE LOS RECURSOS MATERIALES EN MATERIA DE SANIDAD

UNIDAD DIDÁCTICA 3. TIPOS DE CENTROS SANITARIOS EN EL SISTEMA SANITARIO ESPAÑOL

- 1. Introducción
- 2. Niveles de Intervención en el Sistema Nacional de Salud
- 3. Organización Funcional de los Centros Sanitarios

UNIDAD DIDÁCTICA 4. TIPOS DE DOCUMENTOS EN EL ÁMBITO SANITARIO

- 1. Introducción
- 2. Documentación Sanitaria. La Historia Clínica
- 3. Documentación Administrativa

#### UNIDAD DIDÁCTICA 5. VÍAS DE ATENCIÓN SANITARIA AL PACIENTE

- 1. Introducción
- 2. Vías para la Demanda de Atención Sanitaria

UNIDAD DIDÁCTICA 6. ARCHIVO DE LA DOCUMENTACIÓN

- 1. Introducción
- 2. Métodos de Archivo

#### UNIDAD DIDÁCTICA 7. GESTIÓN DE LOS RECURSOS MATERIALES

- 1. Gestión de Recursos Materiales
- 2. Gestión del Stock

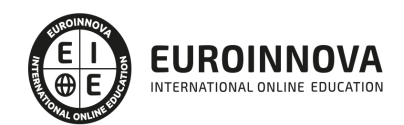

#### TEMA 8. ORGANIZACIÓN DEL ALMACÉN

- 1. Introducción
- 2. Organización del Material en el Almacén
- 3. Normas de Seguridad e Higiene en el Almacén
- 4. Formulación de Pedidos

MODULO 3. NOCIONES BÁSICAS DE ANATOMÍA, FISIOLOGÍA, MEDICINA Y FARMACOLOGÍA

#### UNIDAD DIDÁCTICA 9. NOCIONES BÁSICAS DE MEDICINA

- 1. Historia de la medicina
- 2. Principales patologías
- 3. Terminología médica básica

#### UNIDAD DIDÁCTICA 10. NOCIONES BÁSICAS DE ANATOMÍA Y FISIOLOGÍA

- 1. El Sistema Óseo
- 2. El Sistema Muscular
- 3. El Sistema Nervioso
- 4. El Sistema Respiratorio
- 5. El Sistema Digestivo
- 6. El Sistema Circulatorio

#### UNIDAD DIDÁCTICA 11. NOCIONES BÁSICAS DE FARMACOLOGÍA

- 1. Farmacodinamia general
- 2. Dosificación de los fármacos
- 3. Bases moleculares de la acción de los fármacos
- 4. Interacciones farmacológicas

#### MODULO 4. HABILIDADES SOCIALES Y COMUNICATIVAS VINCULADAS AL SECRETARIADO MÉDICO

#### UNIDAD DIDÁCTICA 12. NOCIONES PSICOLÓGICAS BÁSICAS

- 1. Concepto de salud
- 2. Aspectos emocionales implicados en la enfermedad
- 3. La motivación
- 4. Frustración y conflicto
- 5. Salud mental y psicoterapia

#### UNIDAD DIDÁCTICA 13. LA COMUNICACIÓN INTERPERSONAL EN EL CONTEXTO SANITARIO

- 1. Introducción
- 2. Niveles, principios y funciones de la comunicación interpersonal
- 3. Clases de comunicación interpersonal
- 4. Problemas psicológicos de la comunicación entre el profesional sanitario y el paciente
- 5. Los estilos de comunicación entre el personal sanitario y el paciente
- 6. Las barreras de la comunicación en el ambiente hospitalario.

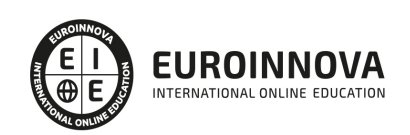

#### UNIDAD DIDÁCTICA 14. LA COMUNICACIÓN ORAL EN EL CONTEXTO SANITARIO

- 1. Introducción
- 2. Las actitudes necesarias para el diálogo entre profesional-paciente
- 3. Claves para la comprensión de la información sanitaria

UNIDAD DIDÁCTICA 15. LA IMPORTANCIA DEL LENGUAJE CORPORAL EN EL ÁMBITO DE LA SANIDAD

- 1. El Lenguaje Corporal
- 2. La importancia de una buena observación para una comunicación adecuada

MODULO V. PREVENCIÓN DE RIESGOS LABORALES EN EL ÁMBITO SANITARIO

UNIDAD DIDÁCTICA 16. CONCEPTOS BÁSICOS EN PREVENCIÓN DE RIESGOS LABORALES

- 1. Introducción
- 2. El trabajo
- 3. La salud
- 4. Efectos en la productividad de las condiciones de trabajo y salud
- 5. La calidad

#### UNIDAD DIDÁCTICA 17. LOS RIESGOS PROFESIONALES

- 1. Introducción
- 2. Factores de riesgo
- 3. Daños derivados del trabajo

#### UNIDAD DIDÁCTICA 18. RIESGOS GENERALES Y SU PREVENCIÓN

- 1. Riesgos ligados a las condiciones de seguridad
- 2. Riesgos ligados al medioambiente
- 3. Planes de emergencia y evaluación
- 4. El control de la salud de los trabajadores
- 5. La carga de trabajo, la fatiga y la insatisfacción laboral

UNIDAD DIDÁCTICA 19. PROTECCIÓN DEL TRABAJADOR

- 1. Introducción
- 2. La protección colectiva
- 3. Equipo de Protección Individual (EPI)

#### UNIDAD DIDÁCTICA 20. PRIMEROS AUXILIOS

- 1. Normas generales para prestar Primeros Auxilios
- 2. Procedimientos para prestar Primeros Auxilios
- 3. Precauciones generales para prestar Primeros Auxilios

#### UNIDAD DIDÁCTICA 21. PREVENCIÓN DE RIESGOS LABORALES EN ADMINISTRACIÓN

1. Características de la actividad laboral

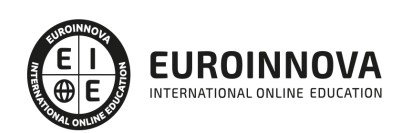

2. Riesgos profesionales específicos de la familia profesional administración y oficinas

#### PARTE 2. GESTIÓN DEL TIEMPO Y PLANIFICACIÓN DE TAREAS

MÓDULO 1. GESTIÓN DEL TIEMPO Y PLANIFICACIÓN DE TAREAS

UNIDAD DIDÁCTICA 1. INTRODUCCIÓN A LA TEMPORALIZACIÓN

- 1. Introducción.
- 2. ¿Qué es el tiempo?
- 3. Contextualización histórica.
- 4. El tiempo en la actualidad.
- 5. Clasificación del tiempo.
- 6. El tiempo como recurso de la empresa.
- 7. Análisis y diagnóstico sobre el uso del tiempo.

#### UNIDAD DIDÁCTICA 2. AUTOCONOCIMIENTO Y GESTIÓN DEL TIEMPO

- 1. Introducción.
- 2. Diferentes hábitos inadecuados.
- 3. Tiempo de dedicación y tiempo de rendimiento.
- 4. Cansancio y rendimiento.
- 5. Influencia del entorno laboral.

#### UNIDAD DIDÁCTICA 3. LOS LADRONES DEL TIEMPO

- 1. Introducción.
- 2. Interrupciones.
- 3. Imprevistos.
- 4. Reuniones.
- 5. Papeleo.

UNIDAD DIDÁCTICA 4. PLANIFICACIÓN DEL TIEMPO

- 1. Introducción.
- 2. Planteamiento de los objetivos.
- 3. Cómo programar el tiempo.
- 4. Las TIC a nuestro servicio.

#### UNIDAD DIDÁCTICA 5. DELEGACIÓN DE LAS TAREAS

- 1. Introducción.
- 2. Ventajas de la delegación.
- 3. Las fases de la delegación.
- 4. Qué tareas delegar.

#### UNIDAD DIDÁCTICA 6. HERRAMIENTAS Y ESTRATEGIAS PARA LA ORGANIZACIÓN DE LAS REUNIONES

- 1. Realizar la presentación.
- 2. El arte de preguntar y responder.

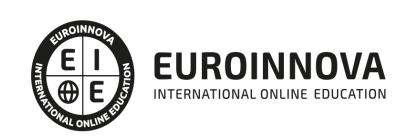

Ver en la web

- 3. Intervención de los participantes.
- 4. Utilización de medios técnicos y audiovisuales.
- 5. Cierre de la reunión.
- 6. Elaboración del acta de reunión.

#### UNIDAD DIDÁCTICA 7. BURNOUT

- 1. ¿Qué es el Burnout?
- 2. Tipos de Burnout.
- 3. Fases del Burnout.
- 4. Causas del Burnout.
- 5. Síntomas del Burnout.
- 6. Consecuencias del Burnout.
- 7. Relaciones entre Estrés y Burnout.

UNIDAD DIDÁCTICA 8. LA AUTOESTIMA: CONCEPTOS CLAVES PARA LUCHAR CONTRA EL ESTRÉS

- 1. Definición de autoestima: autoestima alta, baja y su desarrollo.
- 2. Auto-respeto.
- 3. Cómo hacer frente a las críticas. Responder a las quejas.
- 4. Creatividad y Auto-realización en el trabajo.

#### UNIDAD DIDÁCTICA 9. PREVENCIÓN Y MANEJO DEL ESTRÉS LABORAL

- 1. Medidas de prevención e intervención.
- 2. Técnicas para la prevención del estrés.
- 3. Intervenciones en situaciones de crisis.

PARTE 3. COMUNICACIÓN EN LA EMPRESA PARA SECRETARIADO DE DIRECCIÓN

#### UNIDAD DIDÁCTICA 1. EL PROCESO DE COMUNICACIÓN EN LA EMPRESA

- 1. Elementos del proceso de comunicación
- 2. Tipos de comunicación
- 3. La comunicación informal
- 4. Efectos de la comunicación
- 5. Obstáculos o barreras para la comunicación
- 6. Decálogo de la comunicación

#### UNIDAD DIDÁCTICA 2. LA COMUNICACIÓN EN LA EMPRESA

- 1. Las relaciones en la empresa: humanas y laborales
- 2. Tratamiento y flujo de la información en la empresa
- 3. La comunicación interna de la empresa
- 4. La imagen corporativa e institucional en los procesos de información y comunicación en las organizaciones
- 5. La comunicación externa de la empresa
- 6. La relación entre organización y comunicación en la empresa: centralización o descentralización
- 7. Herramientas de comunicación interna y externa

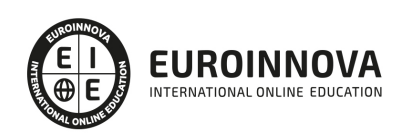

#### UNIDAD DIDÁCTICA 3. LA COMUNICACIÓN ORAL I

- 1. La comunicación oral en la empresa
- 2. Precisión y claridad en el lenguaje
- 3. Elementos de la comunicación oral eficaz
- 4. Técnicas de intervención verbal

#### UNIDAD DIDÁCTICA 4. LA COMUNICACIÓN ORAL II

- 1. Formas de comunicación oral en la empresa
- 2. Hablar en público
- 3. La entrevista en la empresa

#### UNIDAD DIDÁCTICA 5. COMUNICACIÓN TELEFÓNICA

- 1. Proceso de comunicación telefónica
- 2. Prestaciones habituales
- 3. Medios y equipos
- 4. Realización de llamadas
- 5. Protocolo telefónico

#### UNIDAD DIDÁCTICA 6. COMUNICACIÓN ESCRITA

- 1. Normas generales de la comunicación escrita
- 2. Estilos de redacción: técnicas de sintetización de contenidos
- 3. Técnicas y normas gramaticales
- 4. Diccionarios

#### UNIDAD DIDÁCTICA 7. FORMAS DE COMUNICACIÓN ESCRITA

- 1. Partes generales de la redacción
- 2. Documentos de comunicación interna
- 3. Documentos de comunicación externa
- 4. La carta comercial

#### UNIDAD DIDÁCTICA 8. COMUNICACIÓN NO VERBAL

- 1. El lenguaje no verbal
- 2. Relaciones entre la conducta verbal y no verbal
- 3. Entablar relaciones

PARTE 4. OFFICE

MÓDULO 1. MICROSOFT WORD 2019

UNIDAD DIDÁCTICA 1. WORD

- 1. Introducción
- 2. La ventana de Word
- 3. Presentación de la vista Backstage

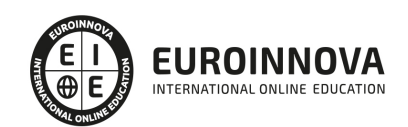

4. Ayuda en Office

#### UNIDAD DIDÁCTICA 2. LA CINTA DE OPCIONES

- 1. Presentación de la Cinta de opciones
- 2. La ficha de Inicio
- 3. La Ficha Insertar
- 4. La Ficha Diseño de Página
- 5. La Ficha Referencias
- 6. La Ficha Correspondencia
- 7. La Ficha Revisar
- 8. La Ficha Vista
- 9. La ficha complementos
- 10. La Ficha Programador

#### UNIDAD DIDÁCTICA 3. TAREAS BÁSICAS PARA MANEJAR ARCHIVOS

- 1. Crear un documento
- 2. Abrir un documento
- 3. Guardar un documento
- 4. Cerrar un documento
- 5. Crear una plantilla
- 6. Blogs en Word 2019
- 7. Desplazamiento por documento
- 8. Acercar o alejar un documento
- 9. Mostrar u ocultar marcas de formato

#### UNIDAD DIDÁCTICA 4. TRABAJAR CON TEXTO

- 1. Introducción
- 2. Seleccionar texto
- 3. Mover, copiar, cortar y pegar
- 4. Buscar y reemplazar

#### UNIDAD DIDÁCTICA 5. ORTOGRAFÍA Y GRAMÁTICA

- 1. Corrector ortográfico y gramatical
- 2. Diccionario de sinónimos
- 3. Traducir texto a otro idioma

#### UNIDAD DIDÁCTICA 6. FORMATO Y ESTILO DE UN DOCUMENTO

- 1. Márgenes de página
- 2. Seleccionar la orientación de la página
- 3. Seleccionar tamaño del papel
- 4. Escribir en columnas
- 5. Encabezado, pie y número de página
- 6. Formato de texto
- 7. Estilo de texto
- 8. Párrafos

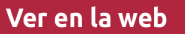

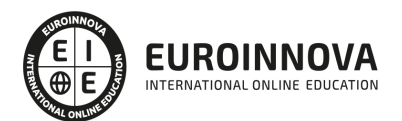

- 9. Tabulaciones
- 10. Numeración y viñetas
- 11. Bordes y sombreados
- 12. Insertar una portada

#### UNIDAD DIDÁCTICA 7. OTROS ELEMENTOS ÚTILES

- 1. Introducción
- 2. Crear índices de contenido
- 3. Escribir notas al pie
- 4. Citas y Bibliografías
- 5. Crear títulos específicos
- 6. Crear índice
- 7. Crear sobres y etiquetas
- 8. Proteger documentos

#### UNIDAD DIDÁCTICA 8. TRABAJAR CON TABLAS

- 1. Creación de una tabla
- 2. Eliminación de una tabla
- 3. Mover y cambiar el tamaño de una tabla
- 4. Dividir una tabla en dos
- 5. Propiedades
- 6. Los elementos que la componen
- 7. Formatos: bordes y sombreados

#### UNIDAD DIDÁCTICA 9. TRABAJAR CON ILUSTRACIONES

- 1. Introducción
- 2. Insertar una imagen
- 3. Modificar una imagen
- 4. Crear un dibujo
- 5. Modificar un dibujo
- 6. Insertar una captura
- 7. Ajustar texto
- 8. SmartArt
- 9. Gráficos

#### UNIDAD DIDÁCTICA 10. VISTA E IMPRESIÓN DE UN DOCUMENTO

- 1. Vistas de un documento
- 2. La vista preliminar
- 3. Opciones de la impresión
- 4. Cancelar la impresión

#### MÓDULO 2. MICROSOFT EXCEL 2019

#### UNIDAD DIDÁCTICA 1. EL ENTORNO DE EXCEL Y LA CINTA DE OPCIONES

1. Conceptos Generales

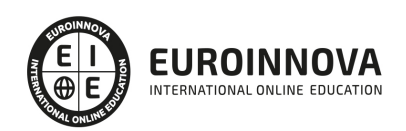

- 2. El Entorno de Excel
- 3. Guardar y Abrir Documentos

#### UNIDAD DIDÁCTICA 2. TAREAS BÁSICAS AL TRABAJAR CON DATOS

- 1. Introducción
- 2. Primeros Pasos
- 3. La introducción de datos
- 4. Insertar, eliminar y mover
- 5. Deshacer y rehacer
- 6. Revisión ortográfica

#### UNIDAD DIDÁCTICA 3. FORMATOS BÁSICOS Y CONDICIONALES

- 1. Presentación de los datos
- 2. Formato de los Títulos
- 3. Fondo
- 4. Formato condicional
- 5. Estilos y Temas
- 6. Proteger la hoja

#### UNIDAD DIDÁCTICA 4. TRABAJAR CON FÓRMULAS I

- 1. Introducción
- 2. ¿Qué es una fórmula?
- 3. Cálculos Automáticos
- 4. Ediciones de fórmulas
- 5. Nombres y títulos

#### UNIDAD DIDÁCTICA 5. TRABAJAR CON FÓRMULAS II. FUNCIONES

- 1. Introducción
- 2. ¿Qué es una función?
- 3. Introducción de funciones
- 4. Categorías de funciones

#### UNIDAD DIDÁCTICA 6. IMPRIMIR Y COMPARTIR HOJAS DE CÁLCULO

- 1. Introducción
- 2. Impresión
- 3. Publicación

#### UNIDAD DIDÁCTICA 7. REPRESENTACIÓN GRÁFICA DE LOS DATOS

- 1. Crear un Gráfico
- 2. Personalización del Gráfico

#### UNIDAD DIDÁCTICA 8. TRABAJAR CON DATOS DISTRIBUIDOS EN VARIAS HOJAS

1. Introducción

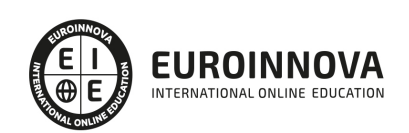

- 2. Prototipo de factura
- 3. Referencias 3D
- 4. Gestión de las hojas de un libro
- 5. Referencias a otros libros

#### UNIDAD DIDÁCTICA 9. LISTAS Y TABLAS DE DATOS

- 1. Introducción de datos
- 2. Ordenar y Agrupar datos
- 3. Filtrado de datos
- 4. Tablas de datos

#### UNIDAD DIDÁCTICA 10. CÓMO GRABAR Y USAR LOS MACROS

- 1. Introducción
- 2. ¿Qué es un macro?
- 3. Introducir secuencias de días
- 4. Asociar una macro a un botón
- 5. Definir nuevas funciones
- 6. Macros y seguridad

#### UNIDAD DIDÁCTICA 11. PERSONALIZAR EL ENTORNO DE EXCEL

- 1. Introducción
- 2. Barra de herramientas de acceso rápido
- 3. La Cinta de opciones
- 4. La barra de estado
- 5. Opciones de entorno

#### MÓDULO 3. MICROSOFT POWERPOINT 2019

#### UNIDAD DIDÁCTICA 1. LA INTERFAZ DE POWERPOINT

- 1. Introducción
- 2. La ventana de PowerPoint
- 3. La cinta de opciones
- 4. Los paneles del área de trabajo
- 5. Las diferentes vistas
- 6. Ficha Archivo
- 7. Opciones de PowerPoint

#### UNIDAD DIDÁCTICA 2. FICHA INICIO

- 1. Grupo Diapositivas
- 2. El Menú Contextual
- 3. Grupo Portapapeles
- 4. Grupo Fuente
- 5. Grupo Párrafo
- 6. Grupo Edición

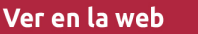

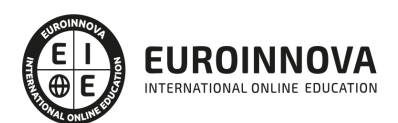

#### UNIDAD DIDÁCTICA 3. FICHA REVISAR

- 1. Grupo Revisión
- 2. Grupo Idioma
- 3. Grupo Comentarios

#### UNIDAD DIDÁCTICA 4. FICHA DISEÑO

- 1. Grupo Personalizar
- 2. Grupo Temas
- 3. Formato del fondo

#### UNIDAD DIDÁCTICA 5. FICHA INSERTAR: TEXTOS Y SÍMBOLOS

- 1. Grupo Texto
- 2. Cuadro de texto
- 3. WordArt
- 4. Objeto
- 5. Grupo Símbolos

#### UNIDAD DIDÁCTICA 6. FICHA INSERTAR: IMÁGENES Y GRÁFICOS

- 1. Insertar Imagen
- 2. Grupo Organizar
- 3. Imágenes en Línea
- 4. Captura
- 5. Insertar un Gráfico

#### UNIDAD DIDÁCTICA 7. AUDIO Y VIDEOS

- 1. Agregar un vídeo
- 2. Editar un vídeo
- 3. Agregar un clip de audio
- 4. Editar clip de audio
- 5. Convertir una presentación en un vídeo

#### UNIDAD DIDÁCTICA 8. ANIMACIONES Y TRANSICIONES

- 1. Introducción
- 2. Agregar Animación
- 3. Agregar Transición

UNIDAD DIDÁCTICA 9. PRESENTACIÓN CON DIAPOSITIVAS

- 1. Iniciar Presentación con Diapositivas
- 2. Presentación Personalizada
- 3. Configuración de la Presentación

UNIDAD DIDÁCTICA 10. GUARDAR Y ENVIAR

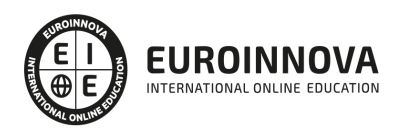

- 1. Imprimir
- 2. Información
- 3. Enviar mediante correo electrónico
- 4. Crear un documento PDF/XPS
- 5. Crear un vídeo
- 6. Empaquetar presentación para CD
- 7. Crear documentos

#### MÓDULO 4. MICROSOFT ACCESS 2019

#### UNIDAD DIDÁCTICA 1. FUNCIONES BÁSICAS PARA MANEJAR ARCHIVOS

- 1. Crear una nueva base de datos de Access
- 2. Elementos de una base de datos Access
- 3. Interfaz de usuario de Access 2019
- 4. Utilizar la ayuda de Access 2019

#### UNIDAD DIDÁCTICA 2. INTERFAZ DE ACCESS 2019

- 1. Vista hoja de datos
- 2. Vista Diseño
- 3. Propiedades de la tabla

#### UNIDAD DIDÁCTICA 3. BASE DE DATOS

- 1. Diseñar una base de datos
- 2. Crear nuestra base de datos
- 3. Crear tablas

#### UNIDAD DIDÁCTICA 4. TABLAS

- 1. Introducir datos en las tablas
- 2. Modificar la estructura de la base de datos
- 3. Clave principal e índices
- 4. Valores predeterminados
- 5. Relaciones e integridad referencial
- 6. Copiar tablas
- 7. Eliminar tablas

#### UNIDAD DIDÁCTICA 5. CONSULTAS

- 1. Introducción
- 2. La Vista Hoja de datos de consulta
- 3. La Vista Diseño de una consulta
- 4. Estructura básica de las consultas
- 5. Crear consultas

UNIDAD DIDÁCTICA 6. FORMULARIOS

1. Qué son los formularios

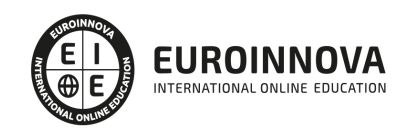

Ver en la web

- 2. Crear un formulario
- 3. Tipos de formularios
- 4. Controles de formulario
- 5. Modificar formularios

UNIDAD DIDÁCTICA 7. INFORMES

- 1. Introducción
- 2. Utilizar los informes
- 3. Vistas de los informes
- 4. Secciones y propiedades
- 5. Diseñar el informe
- 6. Crear informes con asistentes
- 7. Crear un informe en un clic

#### UNIDAD DIDÁCTICA 8. MACROS

- 1. Qué son las macros
- 2. La Vista Diseño de las Macros
- 3. Crear macros independientes
- 4. Crear macros incrustadas en formularios e informes
- 5. Crear una macro de datos
- 6. Modificar acciones y bloques lógicos
- 7. Macros condicionales
- 8. Ejecutar macros
- 9. Tipos de eventos
- 10. Depurar macros

#### UNIDAD DIDÁCTICA 9. MÓDULOS

- 1. Qué son los módulos
- 2. Tipos de módulos y procedimientos
- 3. Crear un módulo
- 4. Depuración de módulos
- 5. Depuración de procedimientos

#### PARTE 5. ARCHIVISTA Y CATALOGACIÓN DE LIBROS EN ARCHIVOS Y ENTORNOS BIBLIOTECARIOS DE CENTROS SANITARIOS, SOCIALES O SOCIOSANITARIOS

#### UNIDAD DIDÁCTICA 1. EL ARCHIVO

- 1. Flujo documental de la empresa
- 2. Conceptos
- 3. Niveles de archivo
- 4. Clasificación de documentos
- 5. Ciclo vital de los documentos
- 6. Valor de los documentos
- 7. La seguridad en el archivo

#### UNIDAD DIDÁCTICA 2. TRATAMIENTO DE LA INFORMACIÓN

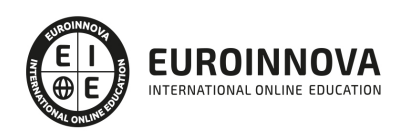

- 1. Métodos de ordenación: alfabética, numérica, por índice temático, cronología y toponímica
- 2. Sistemas de clasificación del archivo: tradicional, ordenador, microfilm. Soportes de archivo
- 3. Inventario. Características de un buen archivo
- 4. Archivo de puesto, departamental y corporativo. La transferencia y el expurgo
- 5. Gestión documental informática

UNIDAD DIDÁCTICA 3. RECOPILACIÓN DE INFORMACIÓN

- 1. Identificación de fuentes de información
- 2. Recuperación de información
- 3. Metodología de búsqueda electrónica de información
- 4. Selección, discriminación y valoración de la información

UNIDAD DIDÁCTICA 4. NORMAS QUE INTERVIENEN EN EL TRATAMIENTO DE DATOS E INFORMACIÓN

- 1. Ética y legalidad en la recopilación de información en soportes informáticos
- 2. Normas sobre propiedad intelectual
- 3. Protección de datos de carácter personal

UNIDAD DIDÁCTICA 5. TÉCNICAS ESPECÍFICAS PARA EL ASISTENTE A LA DIRECCIÓN

- 1. La técnica dactilográfica
- 2. Transcripción de textos: fórmulas, jergas, idiomas y galimatías
- 3. Dictado. Toma de notas
- 4. Ergonomía postural

#### UNIDAD DIDÁCTICA 6. GESTIÓN DE ARCHIVOS, PÚBLICOS Y PRIVADOS.

- 1. Aplicación de técnicas de archivo documental:
	- 1. Sistemas de clasificación y ordenación.
	- 2. Finalidad y objetivos.
	- 3. Índices de archivo: actualización.
	- 4. Aplicación de manuales de ayuda.
	- 5. Mejoras ante detección de problemas de organización.
- 2. Procedimiento de registro y posterior archivo:
	- 1. Identificación de soportes, mobiliario, útiles, elementos de archivo y contenedores.
	- 2. Reproducción y cotejo de la información de archivo documental a digital.
- 3. Procedimientos de acceso, búsqueda, consulta, recuperación, actualización, conservación y custodia de la información archivada.
- 4. Funciones y características de los sistemas operativos y de archivo:
	- 1. Configuración de objetos en sistemas operativos. Forma de operar.
	- 2. Creación/nombramiento, copia y eliminación de archivos, carpetas, subcarpetas y otras.
- 5. Técnicas de protección de accesos públicos y privados, en archivos convencionales e informáticos:
	- 1. Niveles de protección: determinación.
	- 2. Disposición de contraseñas y atributos de acceso.
	- 3. Autorizaciones de acceso o consulta, detección de errores en el procedimiento.
- 6. Aplicación de procedimientos de seguridad y confidencialidad de la información:
	- 1. Normativa vigente de protección de datos y conservación de documentación.

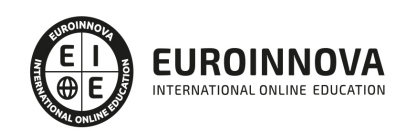

2. - Copias de seguridad.

UNIDAD DIDÁCTICA 7. OPTIMIZACIÓN BÁSICA DE UN SISTEMA DE ARCHIVO ELECTRÓNICO.

- 1. Equipos informáticos: puesta en marcha, mantenimiento operativo y revisión periódica que eviten anomalías de funcionamiento.
	- 1. Elementos de hardware: Unidad Central de Proceso y Almacenamiento, equipos periféricos, componentes físicos de redes locales, supervisión de conexiones.
	- 2. Elementos de software: instalación y desinstalación, programas, aplicaciones actualizadas y asistentes.
	- 3. Equipos de reproducción.
- 2. Optimización de sistemas operativos monousuario, multiusuario, y en red:
	- 1. Funciones y comandos básicos.
	- 2. Herramientas básicas del sistema operativo.
- 3. Sistemas operativos en redes locales: configuración básica de un sistema de red, actualización y acciones para compartir recursos.
- 4. Aplicación de medidas de seguridad y confidencialidad del sistema operativo: programas de protección (antivirus, firewire, antispam, otros).
- 5. Medidas conservación e integridad de la información contenida en los archivos. Y salvaguarda de los derechos de autor.
- 6. Normas vigentes en materia de protección de datos y confidencialidad electrónica.

UNIDAD DIDÁCTICA 8. GESTIÓN BÁSICA DE INFORMACIÓN EN SISTEMAS GESTORES DE BASES DE DATOS.

- 1. Bases de datos:
	- 1. Tipos y características.
	- 2. Estructura.
	- 3. Funciones.
	- 4. Asistentes.
	- 5. Organización.
- 2. Mantenimiento de información en aplicaciones de bases de datos: introducción, ordenación, asistentes para formularios de introducción de información y actualización de datos.
- 3. Búsquedas de información en aplicaciones de bases de datos:
	- 1. Filtros.
	- 2. Consultas.
	- 3. Asistentes para consultas y otras prestaciones.
- 4. Presentación de información en aplicaciones de bases de datos:
	- 1. Informes.
	- 2. Asistentes para informes.
- 5. Interrelaciones con otras aplicaciones.
- 6. Aplicación de normas vigentes de seguridad y confidencialidad en el manejo de datos.

UNIDAD DIDÁCTICA 9. PROCESO DE SELECCIÓN Y ADQUISICIÓN DE FONDOS BIBLIOGRÁFICOS

- 1. Selección de fondos bibliográficos: criterios, desideratas, cooperación bibliotecaria (sistemas, redes y consorcios)
- 2. Procedimientos de petición de fondos bibliográficos
- 3. Verificación y cumplimentación de datos bibliográficos

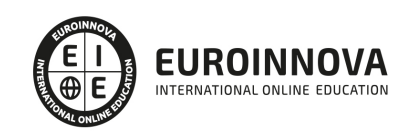

- 4. Búsquedas bibliográficas
- 5. Procedimiento de tramitación de pedidos
- 6. Procedimiento de control de proveedores: control de ficheros y/o bases de datos de proveedores
- 7. Procedimiento de adquisición de fondos bibliográficos
- 8. Manejo de los Sistema de Gestión Bibliotecaria: módulo de adquisiciones, módulo de catalogación, registro y tratamiento de datos
- 9. Captura de registros: búsquedas bibliográficas en catálogos
- 10. Precatalogación de fondos: normas ISBD, reglas de Catalogación Españolas, formatos MARC.

UNIDAD DIDÁCTICA 10. PROCESO DE RECEPCIÓN DE NUEVOS FONDOS BIBLIOGRÁFICOS

- 1. Procedimiento de recepción de fondos:
- 2. Valoración de la tipología de soportes de los fondos bibliográficos
- 3. Verificación documental de los fondos recibidos con hojas de pedido
- 4. Inspección física de los fondos recibidos: Criterios de evaluación
- 5. Procedimiento de gestión de reclamaciones y devoluciones
- 6. Procedimiento de registro de nuevos fondos bibliográficos: asignación de ítem
- 7. Gestión de objetos digitales: metadatos
- 8. Procedimiento de sellado de fondos bibliográficos: criterios

#### UNIDAD DIDÁCTICA 11. PROCESAMIENTO DE NUEVOS FONDOS BIBLIOGRÁFICOS

- 1. Proceso técnico de fondos bibliográficos
- 2. Manejo de los Sistema de Gestión Bibliotecaria: módulo de catalogación
- 3. Procedimiento de cumplimentación de datos relativos al ejemplar o copia
- 4. Sistemas de clasificación bibliográfica: signatura
- 5. Asignación de signatura y/o URL
- 6. Protocolos de colocación de tejuelos y códigos de barras
- 7. Procedimientos para la instalación de dispositivos antihurto: tipología y criterios

UNIDAD DIDÁCTICA 12. PROCESO DE ORDENACIÓN DE FONDOS BIBLIOGRÁFICOS

- 1. Sistemas de organización de bibliotecas y sus espacios
- 2. Estudio y aplicación de los sistemas de ordenación de fondos: tipología y análisis
- 3. Procedimientos de ordenación y colocación de los fondos dentro de la colección
- 4. Análisis de instalaciones
- 5. Valoración de dispositivos de almacenamiento
- 6. Aplicación de criterios de ordenación y colocación
- 7. Procedimientos de revisión y actualización
- 8. Aplicación de la Normativa de Prevención de Riesgos Laborales

UNIDAD DIDÁCTICA 13. PARTE PRÁCTICA FINAL. TRABAJO DE CAMPO

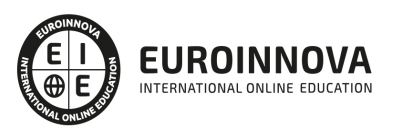

## ¿Te ha parecido interesante esta información?

Si aún tienes dudas, nuestro equipo de asesoramiento académico estará encantado de resolverlas.

Pregúntanos sobre nuestro método de formación, nuestros profesores, las becas o incluso simplemente conócenos.

### Solicita información sin compromiso

¡Matricularme ya!

### ¡Encuéntranos aquí!

Edificio Educa Edtech

Camino de la Torrecilla N.º 30 EDIFICIO EDUCA EDTECH, C.P. 18.200, Maracena (Granada)

[900 831 200](#page--1-0)

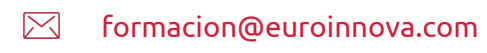

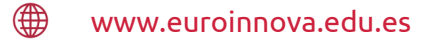

#### Horario atención al cliente

Lunes a viernes: 9:00 a 20:00h Horario España

¡Síguenos para estar al tanto de todas nuestras novedades!

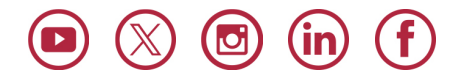

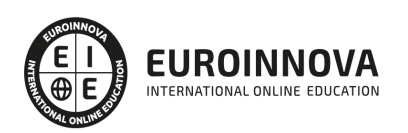

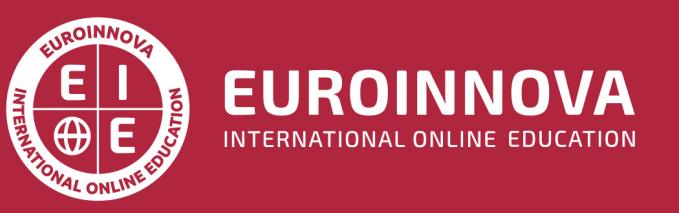

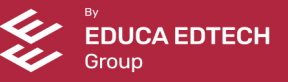